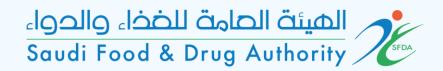

## User Guide for GHAD System

This Guide is for the User to Register in GHAD System

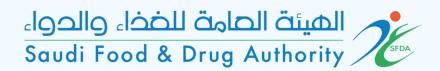

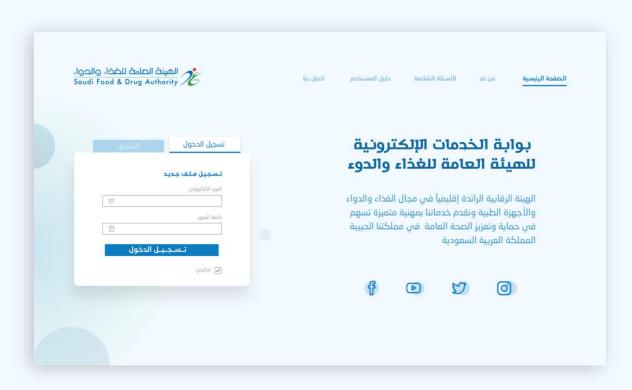

## Login Page

To enter, sign in or sign up

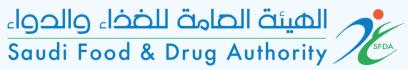

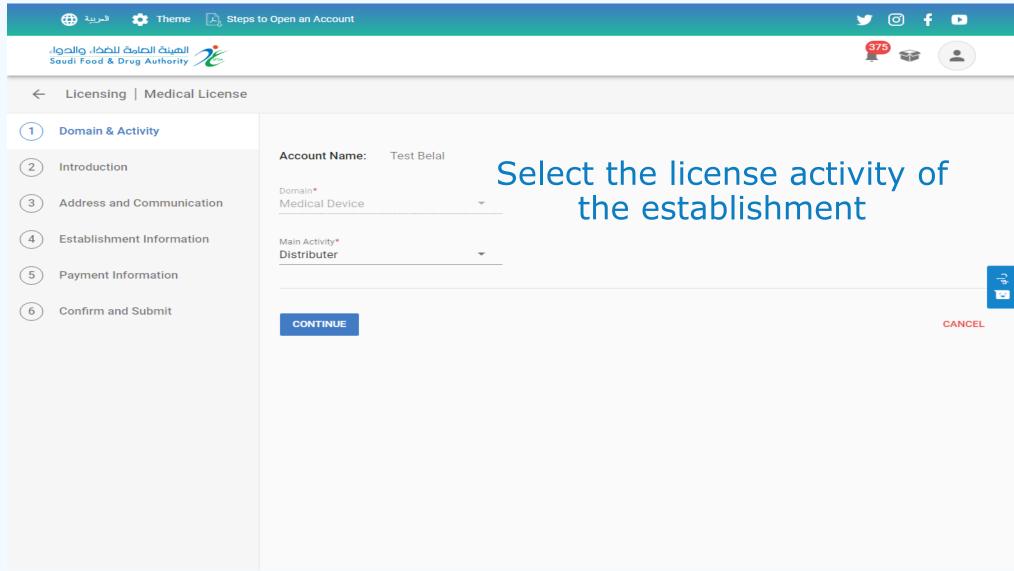

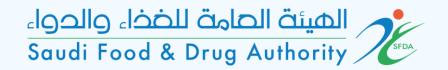

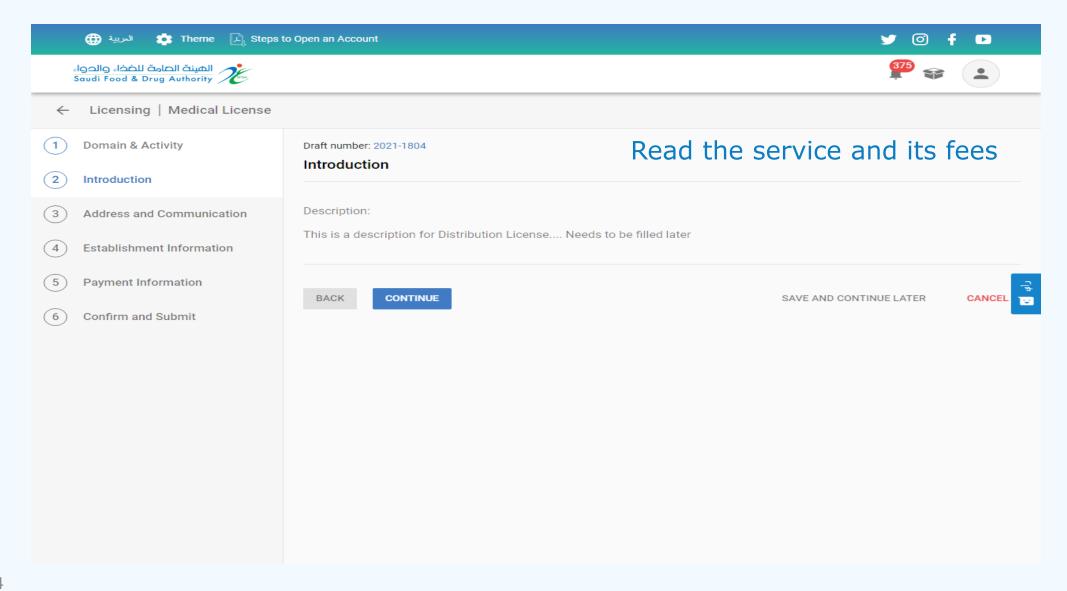

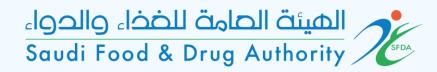

## Please select the establishment address

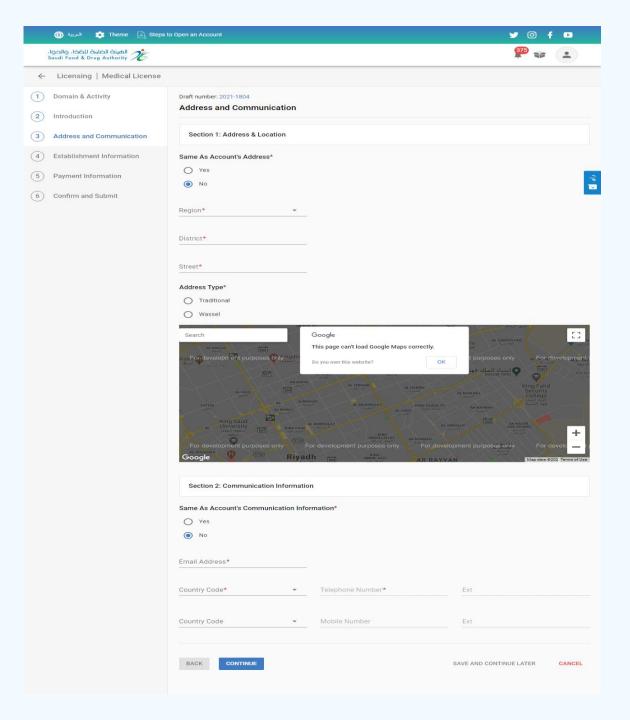

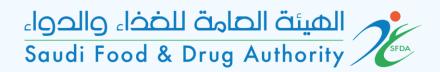

## Please answer all the survey questions

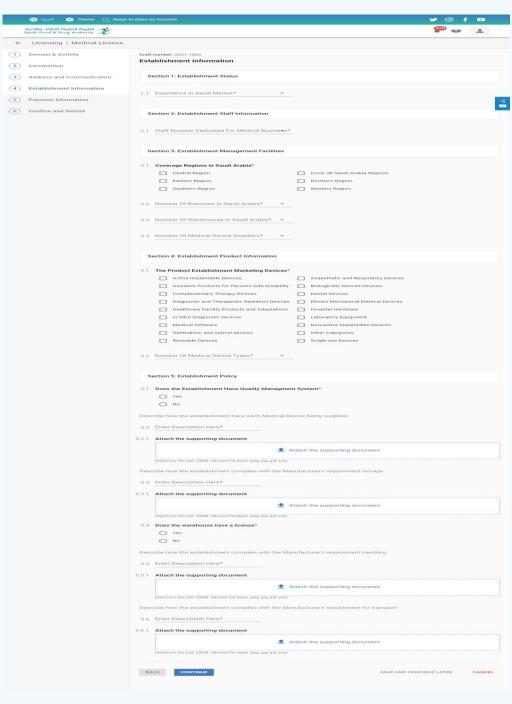

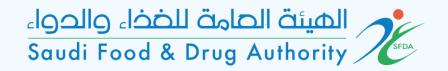

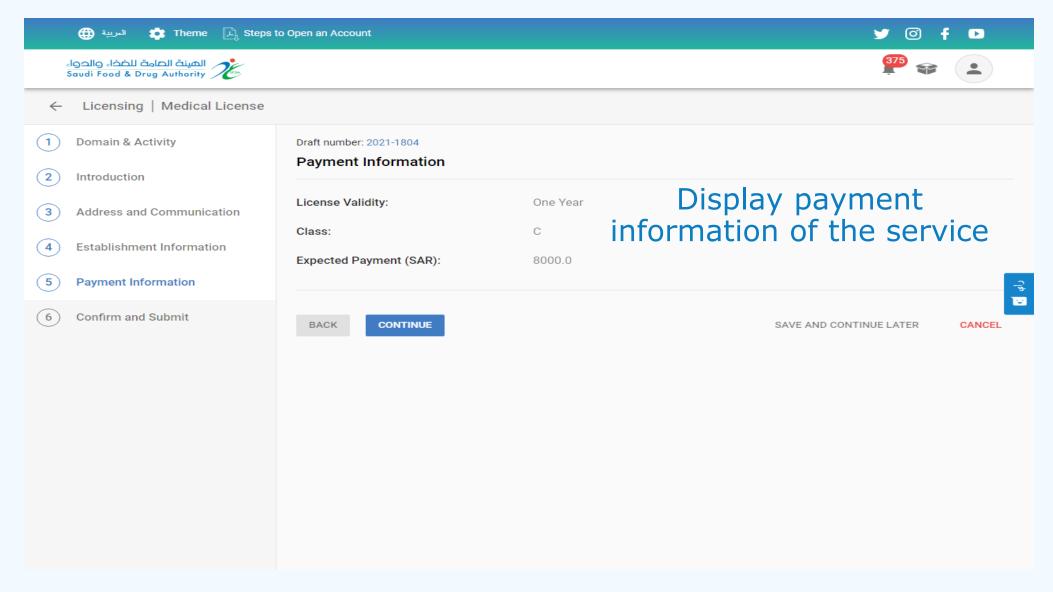

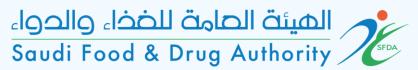

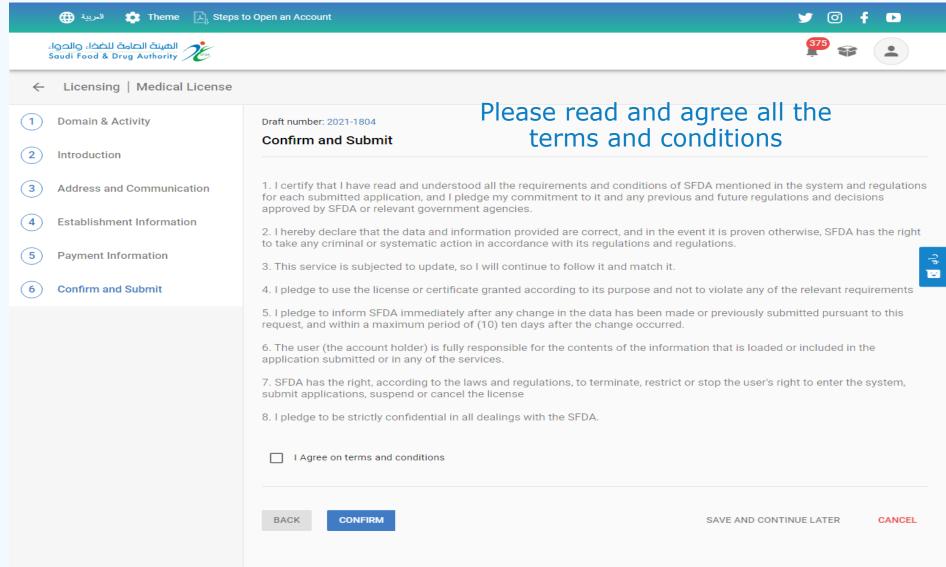

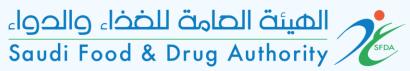

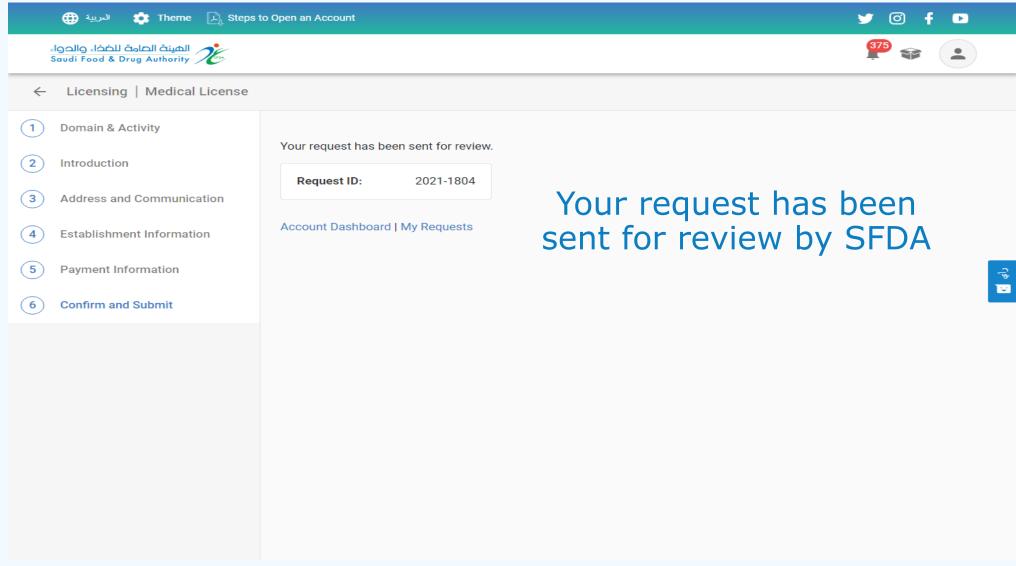